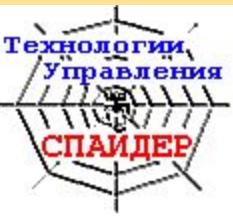

п

m

m

m

# Технология Спайдер ПЛАНИРОВАНИЯ ПРОСКТОВ

#### В.Либерзон Технологии Управления СПАЙДЕР

m

m

m

m

• Технология планирования проектов, Принятая в России и реализованная в Программе управления проектами Спайдер Проджект, отличается от технологии, описанной в A Guide Line to the Project Management Body of <u> Knowledge - американских стандартах</u> УПРАВЛЕНИЯ ПРОЕКТАМИ.

■

m

m

m

• В нашем подходе, наряду с длительностью, исходной информацией для расчета расписания исполнения проекта могут быть объемы **РАБОТ И ПРОИЗВОДИТЕЛЬНОСТИ** НАЗНАЧЕННЫХ РЕСУРСОВ. ЭТО КЛЮЧЕВОЕ ОТЛИЧИЕ ИМЕЕТ бОЛЬШИЕ ПОСЛЕДСТВИЯ.

m

m

m

m

• Такой подход позволяет повысить ЗФФЕКТИВНОСТЬ И УНИФИЦИРОВАТЬ СИСТЕМУ УПРАВЛЕНИЯ ПРОЕКТАМИ В фирме, использующей пакет Спайдер Проджект, разработать и использовать КОРПОРАТИВНЫЕ СТАНДАРТЫ, базы данных, резко сокращающие ТРУДОЕМКОСТЬ ПЛАНИРОВАНИЯ.

m

m

m

m

В нашей технологии планирования ПРОСКТОВ МЫ ОТКАЗАЛИСЬ ОТ НАДУМАННЫХ **ОГРАНИЧЕНИЙ (ОДНА ИЕРАРХИЧЕСКАЯ** СТРУКТУРА И Т.П.) И РАСШИРИЛИ ВОЗМОЖНОСТИ АНАЛИЗА ПРОСКТОВ НА СТАДИИ ПЛАНИРОВАНИЯ (ИСПОЛЬЗОВАНИЕ ВЗАИМОЗАМЕНЯЕМЫХ ПЕСУДСОВ, МОДЕЛИРОВАНИЕ ПОСТАВОК финансирования и т.д.).

m

m

m

- В этом докладе мы проиллюстрируем СВОЙ ПОДХОД НА ПРИМЕРЕ ПРОЦЕССА ПЛАНИРОВАНИЯ ПРОЕКТА С ПОМОЩЬЮ Пакета Спайдер Проджект.
- Существенно отличаются также учет, анализ исполнения, анализ рисков, МОДЕЛИРОВАНИЕ УПРАВЛЯЮЩИХ ВОЗДЕЙСТВИЙ.

# Иерархические структуры pabor

m

m

m

- Планирование начинается с постановки иелей и разработки иерархической структуры работ проекта.
- В пакете Спайдер Проджект ПОЛЬЗОВАТЕЛЯМ ДАЄТСЯ ВОЗМОЖНОСТЬ ВВОДА И ПАРАЛЛЕЛЬНОГО ИСПОЛЬЗОВАНИЯ Неограниченного количества иерархических структур работ для ОДНОГО ПРОЕКТА.

# Иерархические структуры pabor

- **Как правило, мы используем по** Меньшей мере три ИСР, позволяющие Проанализировать проект с разных CTODOH.
- ИСР по объектам (или результатам) npoekta,
- ИСР по процессам или стадиям жизненного цикла проекта,
- ИСР по ответственности.

m

m

m

# Иерархические структуры pabor

m

m

m

- **ИСР ИСПОЛЬЗУЮТСЯ И ДЛЯ СОСТАВЛЕНИЯ** КОМПЬЮТЕРНОЙ МОДЕЛИ ПРОЕКТА И ДЛЯ ПОСЛЕДУЮЩЕГО АГРЕГИРОВАНИЯ Проектной информации в различных paspesax.
- Тем не менее первоначальная структура ОПРЕДЕЛЯЕТСЯ ИМЕЮЩЕЙСЯ В ФИРМЕ базой типовых фрагментов.

### Типовые фрагменты

m

m

m

- Типовые фрагменты представляют СОбой готовые компьютерные модели СООТВЕТСТВУЮЩИХ ПОДПРОЕКТОВ, СОСТАВЛЕННЫЕ ДЛЯ НЕКОТОРОГО СТАНДАРТИЗИРОВАННОГО ОбЪЕМА РАбОТ.
- Если у фазы есть аналог в базе типовых **фрагментов, то можно взять и вставить** В ПРОСКТ ГОТОВЫЙ ТИПОВОЙ ФРАГМСНТ.

### Типовые фрагменты

m

m

m

m

При этом достаточно указать реальный объем работ фрагмента в проекте. чтобы автоматически СКОВОСКТИРОВАЛИСЬ Объемы работ на операциях фазы, потребности работ в МАТЕРИАЛАХ И ФИНАНСИРОВАНИИ.

## Базы данных проекта

m

m

m

m

Ворпоративные базы данных, которые МОЖНО СОЗДАТЬ В ПАКЕТЕ И ИСПОЛЬЗОВАТЬ В различных проектах, могут включать Произвольную информацию, но, как ПРАВИЛО, ИСПОЛЬЗУЮТСЯ СЛЕДУЮЩИЕ СТАНДАРТНЫЕ базы:

## Базы данных проекта

m

m

m

- единичные расценки и потребности в МАТЕРИАЛАХ НА ЕДИНИЧНЫХ ОбЪЕМАХ типовых работ.
- ПРОИЗВОДИТЕЛЬНОСТИ РЕСУРСОВ НА ТИПОВЫХ НАЗНАЧЕНИЯХ,
- Процентная загрузка ресурсов на ТИПОВЫХ НАЗНАЧЕНИЯХ,
- Характеристики ресурсов организации.

# Типы операций

m

m

m

m

Вадавая операции можно либо задать Ве длительность, как принято в ЗАРУ ОСЖНЫХ ПАКСТАХ, ЛИОО ОБЪЕМ РАбОТ **(В ЭТОМ СЛУЧАЕ Обязательно задание** ПРОИЗВОДИТЕЛЬНОСТИ НАЗНАЧЕННЫХ **µесурсов). Кроме того, можно** использовать и операции типа «гамак», КОТОРЫЕ ПРОДОЛЖАЮТСЯ ОТ ОДНОГО СОбЫТИЯ ДО ДРУГОГО.

## Взаимосвязи операций

m

m

m

m

• В пакете Спайдер Проджект можно ИСПОЛЬЗОВАТЬ ЧЕТЫРЕ СТАНДАРТНЫХ ТИПА СВЯЗЕЙ (ФИНИШ-СТАРТ, ФИНИШ-ФИНИШ, СТАРТ-СТАРТ И СТАРТ-ФИНИШ С ПОЛОЖИТЕЛЬНЫМИ ИЛИ ОТРИЦАТЕЛЬНЫМИ Временными или объемными ЗАДЕРЖКАМИ.

## Взаимосвязи операций

m

m

m

m

МЫ РЕКОМЕНДУЕМ ИСПОЛЬЗОВАТЬ Объемные, а не временные задержки Скоторые используются в зарубежных ПАКЕТАХ). ИСПОЛЬЗОВАНИЕ ВРЕМЕННЫХ ЗАДЕРЖЕК ЗАТРУДНЯЕТ ПРОЦЕСС КОРРСКТИРОВКИ ПЛАНОВ ПРИ ИСПОЛНСНИИ проекта - такие задержки нужно Обязательно пересматривать, если предшествующая работа началась.

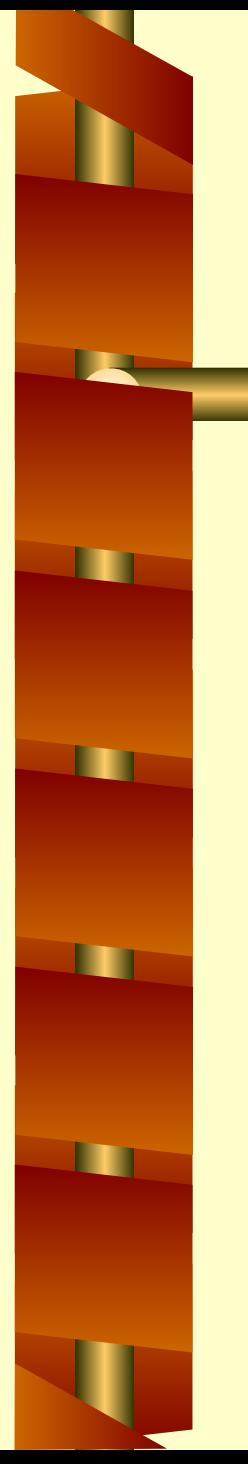

## Календари

- Каждая работа и каждый ресурс ПРОСКТА МОЖЕТ ИМЕТЬ СОБСТВЕННЫЙ календарь.
- Календари работ позволяют задавать ОГДАНИЧЕНИЯ НА СДОКИ ВЫПОЛНЕНИЯ ПАБОТ (ПРИМЕР - ПЕРЕРЫВ В ВЫПОЛНЕНИИ НЕКОТОРЫХ ВИДОВ РАбОТ ПРИ СТРОИТЕЛЬСТВЕ ТРУбопровода на период Весеннего паводка).

# Потребности работ в материалах

m

m

m

- Как правило, потребности в материалах Пропорциональны объемам работ.
- Это позволяет задавать потребности работ в материалах через базы данных.
- Достаточно указать тип работы, чтобы ПАКЕТ АВТОМАТИЧЕСКИ НАЗНАЧИЛ ПОТРЕбные материалы в соответствии с Объемом работы.

### Производство материалов

m

m

m

- В пакете Спайдер Проджект можно МОДЕЛИРОВАТЬ НЕ ТОЛЬКО РАСХОД, НО И Производство материалов на отдельных работах.
- Это позволяет моделировать поставки, движение материалов, производство наряду с потреблением.

m

m

m

- В пакете Спайдер Проджект можно ВВОДИТЬ НЕОГРАНИЧЕННОЕ КОЛИЧЕСТВО СТАТЕЙ ЗАТРАТ. ЭТО ПОЗВОЛЯЕТ НЕ ТОЛЬКО ВЕСТИ МУЛЬТИВАЛЮТНОЕ ПЛАНИРОВАНИЕ И СПЛ В ФИ МАНА И В В ФИ НА И ВАС В ФИ НА И ВАС В СОБОВЫЙ АНАЛИЗ ПРОСКТА, НО И В В ССТИ ПАРАЛЛЕЛЬНЫЙ РАСЧЕТ СТОИМОСТИ В различных единицах.
- Это особенно важно при высокой ИНФЛЯЦИИ.

m

m

m

m

Стоимостной анализ можно ПРОИЗВОДИТЬ ТОЛЬКО ЕСЛИ ИСПОЛНЕНИЕ ОЦЕНИВАЄТСЯ В ТЕХ ЖЕ ЕДИНИЦАХ СТОИМОСТИ. В то же время необходимо ПЛАНИРОВАТЬ И ТЕКУЩИЕ ЗАТРАТЫ. Параллельный подсчет позволяет УПРАВЛЯТЬ И ПЛАНОВОЙ И ТЕКУЩЕЙ СТОИМОСТЬЮ ПРОСКТА.

m

m

m

- Затраты финансовых средств на ОПЕРАЦИЯХ ПРОЕКТА МОГУТ СКЛАДЫВАТЬСЯ ИЗ РАЗЛИЧНЫХ СТАТЕЙ, В ТОМ ЧИСЛЕ:
- СТОИМОСТИ ИСПОЛЬЗУЕМЫХ РЕСУРСОВ,
- СТОИМОСТИ МАТЕРИАЛОВ,
- Прямых затрат.

m

m

m

- Стоимости используемых ресурсов МОГУТ СКЛАДЫВАТЬСЯ ИЗ СТОИМОСТИ ВРЕМЕНИ ИХ РАбОТЫ, СТОИМОСТИ ПОТРЕбляемых материалов, прямых СТОИМОСТЕЙ НАЗНАЧЕНИЙ РЕСУРСОВ.
- Стоимость назначения ресурса может быть также пропорциональна не времени работы, а выполненным Объемам (сдельная работа).

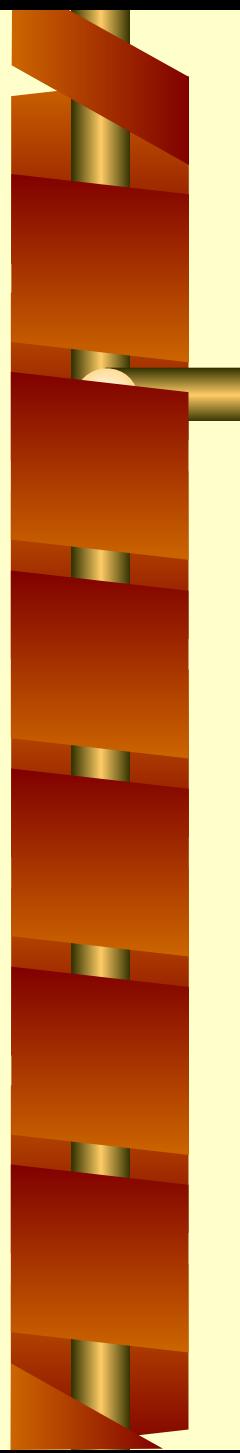

- Все это также моделируется через базы данных проекта.
- Достаточно ввести тип назначения, чтобы из базы данных в проект Перенеслась необходимая информация И были подсчитаны стоимости Назначений.

m

m

m

m

• Как и материалы, прямые затраты Обычно пропорциональны объемам ПА ПОЭТОМУ ВВЕДЯ ЕДИНИЧНЫЕ расценки в базу данных и проставив тип ПА О ТЫ, ПОЛЬЗОВАТЕЛИ АВТОМАТИЧЕСКИ ПОЛУЧАЮТ СТОИМОСТИ РАБОТ ПО КАЖДОЙ ИЗ СОСТАВЛЯЮЩИХ.

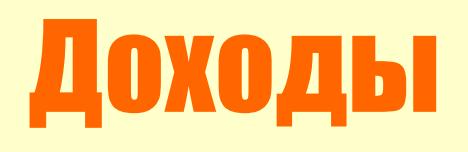

m

m

m

m

Еще одной особенностью пакета ЗАВЛЯ СТОЯ ВОЗМОЖНОСТЬ МОДЕЛИ РОВАНИЯ НЕ ТОЛЬКО РАСХОДОВ, НО И ДОХОДОВ НА отдельных операциях проекта. В результате можно моделировать различные схемы финансирования Проекта, подсчитывать cash flow.

# Центры

m

m

m

m

В пакете Спайдер Проджект можно также задавать произвольные центры И ИЕДАРХИЧЕСКИЕ СТРУКТУРЫ ЗАТРАТ И МАТЕРИАЛОВ. Это позволяет получать ОТЧЕТЫ ПО ГРУППАМ МАТЕРИАЛОВ И СОСТАВЛЯЮЩИХ ЗАТРАТ НА ОТДЕЛЬНЫХ COBOKYNHOCTAX pabot.

## Ресурсы

m

m

m

m

В пакете можно задавать и назначать не только отдельные ресурсы, но и МУЛЬТИРЕСУРСЫ - КОМАНДЫ, СОСТОЯЩИЕ из работающих вместе ресурсов **(бригад). На исполнение работ можно** Назначать сразу мультиресурсы, при ЭТОМ ИЗМЕНИВ СОСТАВ МУЛЬТИРЕСУРСОВ, МОЖНО ПЕРЕНЕСТИ ЭТИ ИЗМЕНЕНИЯ НА **Becb проект.** 

## Пулы ресурсов

m

m

m

- Мультиресурсы мощный инструмент, КОЛОССАЛЬНО Облегчающий процесс ЗНАЛИЗА СОСТАВЛЕННЫХ ПЛАНОВ.
- Другой инструмент пулы ресурсов. Ресурсы образуют пул, если они могут Заменить друг друга, будучи Назначенными на какие-то операции.
- При этом у ресурсов могут быть разные ПРОИЗВОДИТЕЛЬНОСТИ.

### Процентная загрузка ресурсов

m

m

m

m

При назначениях ресурсов можно ЗАДАТЬ ИХ ПРОЦЕНТНУЮ ЗАГРУЗКУ. При ЭТОМ, В ОТЛИЧИЕ ОТ ЗАРУФЕЖНЫХ ПАКЕТОВ Спайдер Проджект правильно ПОДСЧИТЫВАЄТ КОЛИЧЕСТВО НАЗНАЧЕННЫХ ресурсов. В зарубежных пакетах две единицы ресурсов, загруженные на 50% - ЭТО ОДИН ПОЛНОСТЬЮ ЗАГРУЖЕННЫЙ pecypc.

п

m

m

m

Перечисленной информации достаточно для составления расписания исполнения Проекта с учетом графиков поставок и финансирования, плановых объемов работ, ВЗАИМОСВЯЗЕЙ ДАБОТ И ОГДАНИЧЕНИЙ НА Сроки их исполнения, календарей работ и ПЕСУРСОВ, ОГРАНИЧЕННОСТИ ИМЕЮЩИХСЯ ресурсов, их производительности и ВЗАИМОЗАМЕНЯЕМОСТИ НА НАЗНАЧЕНИЯХ.

п

m

m

m

Расписание исполнения проекта ОПРЕДЕЛЯЕТ СРОКИ НАЧАЛА И ЗАВЕРШЕНИЯ всех работ проекта, а также ресурсы, НАЗНАЧЕННЫЕ НА ИХ ИСПОЛНЕНИЕ. КРОМЕ ТОГО, ОПРЕДЕЛЯЮТСЯ РЕЗЕРВЫ ВРЕМЕНИ операций проекта. При этом Спайдер Проджект подсчитывает ресурсно **КРИТИЧЕСКИЙ ПУТЬ И РЕЗЕРВЫ РАБОТ ПРОЕКТА** при имеющихся ресурсах.

m

m

m

Расписание исполнения проекта ОПРЕДЕЛЯЕТ ТАКЖЕ ПЛАНОВОЕ распределение во времени плановых ЗАТРАТ И ПОТРЕбления материалов. ЗАГРУЗКУ РЕСУРСОВ ПРОЕКТОВ В ЛЮбЫЕ интервалы времени. **Кроме того, определяется движение** денежных средств и объемы МАТЕРИАЛЬНЫХ ЗАПАСОВ НА ЛЮбОЙ МОМЕНТ.

■

m

m

Следует отметить, что Спайдер Проджект СОСТАВЛЯЕТ бЛИЗКИЕ К ОПТИМАЛЬНЫМ ВАСПИСАНИЯ ИСПОЛНЕНИЯ ПРОЕКТА, КОТОРЫЕ УСТОЙЧИВО И ЗНАЧИТЕЛЬНО КОРОЧЕ, ЧЕМ расписания, составленные для тех же Проектов зарубежными пакетами. А учет финансирования и поставок ни один другой пакет не делает вовсе.

m

m

m

- Первое расписание редко бывает УДОВЛЕТВОРИТЕЛЬНЫМ И ТУТ-ТО И НАЧИНА СТСЯ НАСТОЯЩАЯ РАБОТА менеджера.
- Спайдер Проджект предоставляет ШИРОЧАЙШИЕ ВОЗМОЖНОСТИ АНАЛИЗА «ЧТО ЕСЛИ».

m

m

m

m

Менеджер проекта может изменить Назначения ресурсов, причем при ИСПОЛЬЗОВАНИИ МУЛЬТИРЕСУРСОВ достаточно изменить состав или другие Характеристики мультиресурса. чтобы ЭТИ ИЗМЕНЕНИЯ ПРОИЗОШЛИ НА ВСЕХ ПА ФОТАХ ПРОСКТА, НА КОТОРЫЕ ЭТИ МУЛЬТИРЕСУРСЫ НАЗНАЧЕНЫ.

m

m

m

- Можно изменить плановые Производительности ресурсов в базе данных, чтобы эти изменения ОТРАЗИЛИСЬ ВО ВСЕМ ПРОЕКТЕ.
- Это же касается потребности в МАТЕРИАЛАХ, ЗАТРАТНЫХ ХАРАКТЕРИСТИК операций и ресурсов проекта и т.д.
- Можно также поиграть с календарями.

m

m

m

- Более серьезными и трудоемкими ЗАВЛЯЮТСЯ ИГРЫ, СВЯЗАННЫЕ С ИЗМЕНЕНИЯМИ ТОПОЛОГИИ СЕТИ ДАБОТ ndoekta..
- И конечно можно также назначать Приоритеты операциям и фазам Проекта, директивные даты и **ОГРАНИЧЕНИЯ НА СРОКИ ВКЛЮЧЕНИЯ РАбОТ** в расписание.

## Опыт и результаты

п

▪

- Описанная технология прекрасно Зарекомендовала себя при управлении ПРОСКТАМИ РАЗЛИЧНОЙ СЛОЖНОСТИ И В разных прикладных областях.
- Она интуитивно понятна, соответствует Технологиям управления, принятым в НАШЕЙ СТРАНЕ, И НАМНОГО ПРОЩЕ В Применении и контроле, чем примитивное ЗАДАНИЕ ДЛИТЕЛЬНОСТЕЙ РАбОТ ПРОЕКТА.

### Опыт и результаты

m

m

m

m

МЫ СТАРАСИЯ ВНЕДРЯТЬ ЭТУ ТЕХНОЛОГИЮ СНИЗУ ДОВЕРХУ. ТАК В СТРОИТЕЛЬНЫХ проектах Спайдером успешно ПОЛЬЗУЮТСЯ ВСЕ НА ВЕРТИКАЛИ УПРАВЛЕНИЯ - ОТ МАСТЕРОВ И ПРОРАбОВ ДО ГЛАВНОГО ИНЖЕНЕРА СТРОИТЕЛЬНОЙ организации. Соответственно и пакет УСТАНАВЛИВАЄТСЯ И В ВАГОНЧИКАХ НА СТРОЙКАХ И В ЦЕНТРАЛЬНОМ ОФИСЕ.

## Опыт и результаты

m

m

m

- Мы приглашаем желающих ближе ПОЗНАКОМИТЬСЯ С ПАКЕТОМ И НАШИМИ ПОДХОДАМИ СВЯЗАТЬСЯ С НАМИ. НАШ ЗЛЕКТРОННЫЙ АДРЕС: Spider@mail.cnt.ru
- **Кроме того, можно скачать учебную** Версию программы по адресу www.pmi.ru.